**Rslogix 5000 Msg Instruction Error Codes**>>CLICK HERE<<<</p>

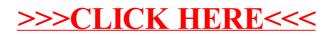